**AutoCAD License Keygen PC/Windows**

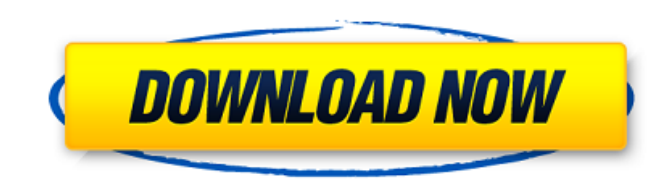

AutoCAD Tutorials: How to Draw, Model, and Design In this AutoCAD tutorial, you will learn how to draw, model and design with AutoCAD. Let's get started! 1. Open AutoCAD When you open AutoCAD, you'll see the software icon in the task bar at the bottom of your desktop. The default startup screen is shown above. You can open a command prompt window from the menu bar and type "cad" to open AutoCAD without the startup screen. If you're using a Mac, click and hold the mouse on the AutoCAD icon in the application menu to open AutoCAD immediately. 2. Start a Drawing When you first open AutoCAD, it shows an empty drawing canvas. Press Alt-D to open the Tools palette. The Start a Drawing dialog opens. Click on the New button to add an empty drawing. Give your drawing a name and specify a drawing location. 3. Modify a Drawing Select the drawing (it's highlighted in red). Right-click in the drawing area and choose Modify from the context menu. A selection box opens. Right-click on any object in the drawing. You'll see the Object and Drawing Context toolbar appear in the drawing. 4. Undo and Redo Undo is the reverse action. Use the arrow keys on your keyboard to select the action you want to undo. Press Enter to start the undo process. Redo works the same way. To redo an action, select the action you want to redo. Press Enter again. 5. Tools Palette The Tools palette is your go-to spot for tools you use the most. The Tools palette will appear only when you are in the drawing area. There are a variety of tools in AutoCAD. 6. Toolbar The AutoCAD toolbar appears at the bottom of the drawing area. Use the arrow keys to scroll through the items on the toolbar. The toolbar is very customizable. You can customize it to suit your preferences. 7. Zoom in and out The Zoom tool is used to zoom

**AutoCAD Free License Key For Windows**

Hardware & software requirements: Desktop computer running Windows or Linux OS with an OpenGL-compatible graphics card and 2 GB of RAM for Cracked AutoCAD With Keygen 2011, 2008, and earlier; or 1 GB of RAM for AutoCAD For Windows 10 Crack LT and AutoCAD 2009 and earlier. AutoCAD 2010 and AutoCAD LT require an Intel-based machine with a DirectX 10-compatible graphics card and 1 GB of RAM. In AutoCAD, in addition to the drawing area and input devices, the application maintains a Model Navigator, which is an all-purpose navigation tool. The Model Navigator is not available in AutoCAD LT. AutoCAD LT 2010 requires a faster and more powerful CPU than previously available. AutoCAD LT, AutoCAD Professional and AutoCAD Architect have a rendering engine that uses OpenGL, not the proprietary Microsoft DirectX engine. AutoCAD LT and AutoCAD Architect support running on Mac OS X and Linux. AutoCAD LT has a reduced feature set compared to AutoCAD, but many third-party applications work on AutoCAD LT, including Rhino. AutoCAD Architect can not import Rhino files. AutoCAD Professional can import Rhino and Revit files, but not for architectural purposes. Upgrades to AutoCAD 2012 A major upgrade to AutoCAD 2012 was released in November 2010. The software's new ability to import and export 3D AutoCAD DWG files to Autodesk 3D Studio, another Autodesk product, via the 3D DWG Exchange format, significantly reduced the need

for third party applications. Other features included: Support for 64-bit Windows operating systems Full 3D printing support and improved integration with 3D printing software, such as ACIS and Inventor AutoCAD's work command function that allows users to immediately accept, reject, or modify drawing commands entered on the drawing screen New Block Routing tool that allows users to make new blocks and new block connections to existing blocks in drawings. The ability to create custom buttons, toolbars, and palettes A new AutoCAD History tool that stores drawing information in the form of an HTML document that users can easily edit and download to a USB thumb drive. Power Line analysis tool that allows users to analyze the electricity consumption of buildings. Prior to the release of AutoCAD 2012, Autodesk released a basic version of AutoCAD 2012 for free, which contains the functionality available ca3bfb1094

To use the generated virtual key, you need to download and install CAUTECAD. Instructions how to get CAUTECAD are: After CAUTECAD is installed, use the command CAUTECAD VMKEY in command prompt or in batch file to get the key: C:\> CAUTECAD\_VMKEY CAUTECAD\_VMKEY output: For Autocad 2012 you need to download an Autocad 2012 key. After you get the key, follow the same procedure to get a Virtual key. The President of the United States has announced that the United States will withdraw from the Paris climate agreement. The report states that the decision was made due to concerns about the effect the agreement would have on domestic energy production, as well as the fact that it would expose the United States to "unfair trading practices." Donald Trump made the announcement during a meeting with French President Emmanuel Macron at the G20 summit in Buenos Aires. Mr. Trump is not expected to support any other country or region in the making of the agreement as the United States is the biggest contributor of CO2 emissions worldwide. The decision, however, will not affect the existing commitments undertaken by the United States. "We're getting out," Trump said, according to the White House press pool. "You know why? Because we're not going to be taxed. We're going to be out. And we're going to be out through the year." Mr. Trump said that he was open to meeting with the other signatory countries to discuss an "ambitious" agreement on climate change, but he did not say whether he would stay in the agreement, as required by the UN Climate Change agreement. Macron said that the agreement is essential for the world to fight global warming, especially given that some states, such as Saudi Arabia, will try to take advantage

**What's New in the?**

Group annotations together for convenient manipulation. Merge groups, and even move groups to a new position, without having to move the entire annotation. When editing annotations, see the difference between any changes to the properties of the annotation. Grouping annotations by type and view them together in an overview. Easily create a new annotation, and save any changes without needing to redo your drawing. View a list of annotated drawings, both live and archived. Add tracked annotations to drawings for quick and easy referencing. Simplified Ribbon: Simplify your ribbon, and focus on the things you do all the time, like editing text or adding objects. (video: 1:45 min.) Save and restore tools, including groups, or drawing state. Batch export to PDF, XPS, and SVG. Export any shape to a feature class in a geodatabase for use with other applications. Export any annotated drawing to a PSD for use in web design. Export to WMF for use with Visio. Export in DWG to create a DWF that can be opened in PowerPoint or other Microsoft Office applications. Save your drawings to an external ZIP drive for easy access. Saved animations now create new sheets for easy printing. Automatic dimension creation when placing a reference. Add a reference to your annotation while you drag-and-drop to quickly position it. Print your drawings and updates to annotated drawings for review. Easily run reports and analysis on annotations. Drawing Tools: Create accurate and consistent dimensions with the accurate measurement tool. Measure a specific

section of your drawing or a drawing on another computer using the exact same settings. Preview the scaling of your drawing on-screen before printing. Quickly and easily locate any drawing element with the Find tool. See the properties of any drawing element in an inline tooltip, and double-click to expand. Understand changes to line style quickly with the Line Style tool. Simplify dimension editing with the dimension tool. Add labels, dimensions, and notes to your drawing using the Annotations tab. Quickly customize and annotate

NVIDIA GeForce GTX 560 Ti (NVIDIA reference, or a higher performance GPU is recommended) AMD Radeon HD 6570 or higher (AMD reference, or a higher performance GPU is recommended) 2 GB RAM 800 MB Free HDD Space Minimum OS: Windows XP SP3 or higher (32-bit only) Windows Vista SP1 or higher (32-bit only) Windows 7 SP1 or higher (32-bit only) Recommended OS: Windows 8/8.1 Windows 10

## Related links:

[http://trabajosfacilespr.com/wp-content/uploads/2022/07/AutoCAD\\_\\_Full\\_Product\\_Key.pdf](http://trabajosfacilespr.com/wp-content/uploads/2022/07/AutoCAD__Full_Product_Key.pdf) <https://unibraz.org/autocad-2023-24-2-mac-win/> <https://kedaifood.com/wp-content/uploads/2022/07/doryjane.pdf> <https://navbizservices.com/wp-content/uploads/2022/07/patmai.pdf> <https://healinghillary.com/autocad-crack-torrent-latest-2022/> [https://noticatracho.com/wp-content/uploads/2022/07/AutoCAD\\_\\_Crack\\_Free\\_WinMac.pdf](https://noticatracho.com/wp-content/uploads/2022/07/AutoCAD__Crack_Free_WinMac.pdf) <https://postlistinn.is/autocad-2019-23-0-license-keygen-for-pc-april-2022> <https://rabota-ya.ru/wp-content/uploads/2022/07/demjann.pdf> <https://revistaenlacegrafico.com/wp-content/uploads/2022/07/iakorai-1.pdf> <https://www.plori-sifnos.gr/autocad-2021-24-0-crack-3264bit/> <https://annesiret.com/autocad-crack-for-pc-final-2022/> [https://skillz4hire.com/wp-content/uploads/2022/07/AutoCAD\\_Crack\\_Free\\_Updated\\_2022-1.pdf](https://skillz4hire.com/wp-content/uploads/2022/07/AutoCAD_Crack_Free_Updated_2022-1.pdf) <https://nailspalist.com/wp-content/uploads/2022/07/veasquy.pdf> <https://cambodiaonlinemarket.com/autocad-20-1-crack-3/> <https://www.latablademultiplicar.com/?p=13443> <https://it-labx.ru/wp-content/uploads/2022/07/AutoCAD-103.pdf> <https://beddinge20.se/wp-content/uploads/2022/07/AutoCAD-12.pdf> [https://readycoins.com/wp-content/uploads/2022/07/AutoCAD\\_Crack\\_\\_X64.pdf](https://readycoins.com/wp-content/uploads/2022/07/AutoCAD_Crack__X64.pdf) <https://fystop.fi/autocad-2018-22-0-crack-full-version-for-pc/> <https://kryptokubus.com/wp-content/uploads/2022/07/AutoCAD-68.pdf>